### The

### ModelInstanceInVot Alternative or Evolution

# Mapping Syntax

### **A Simple Position with a Reference to a Space Frame**

GitHub Use-cases -> standard properties -> ivoa csc2 example.xml

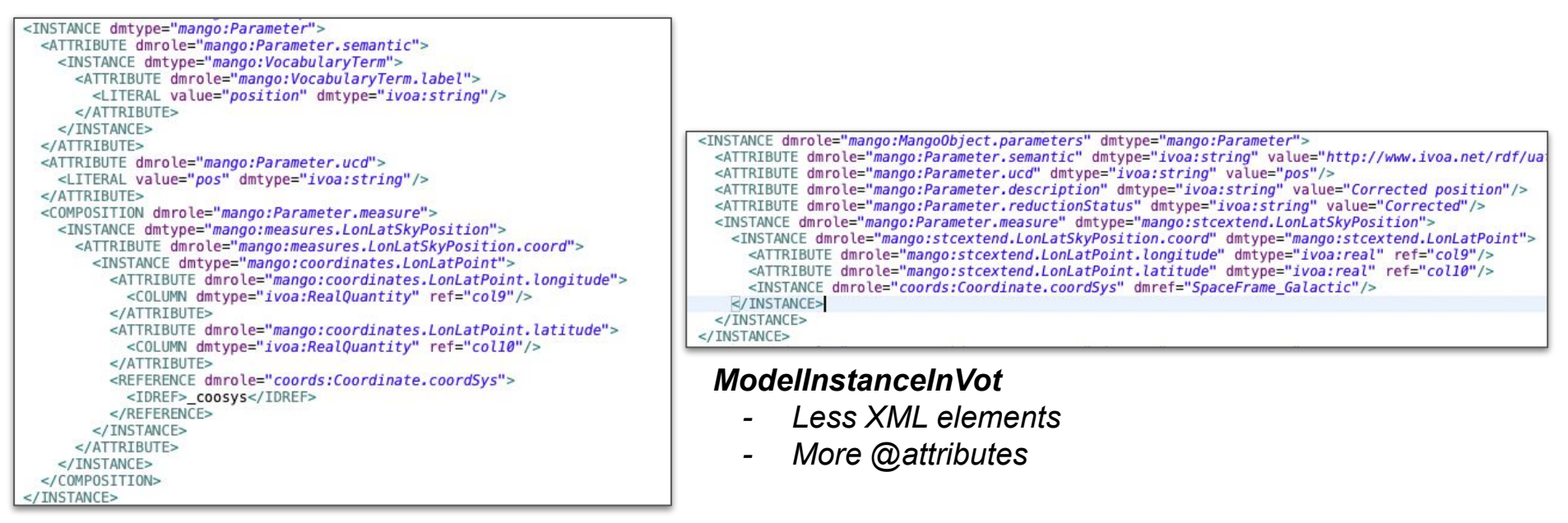

*VODML Mapping*

# Similar Path for Mapping and Models

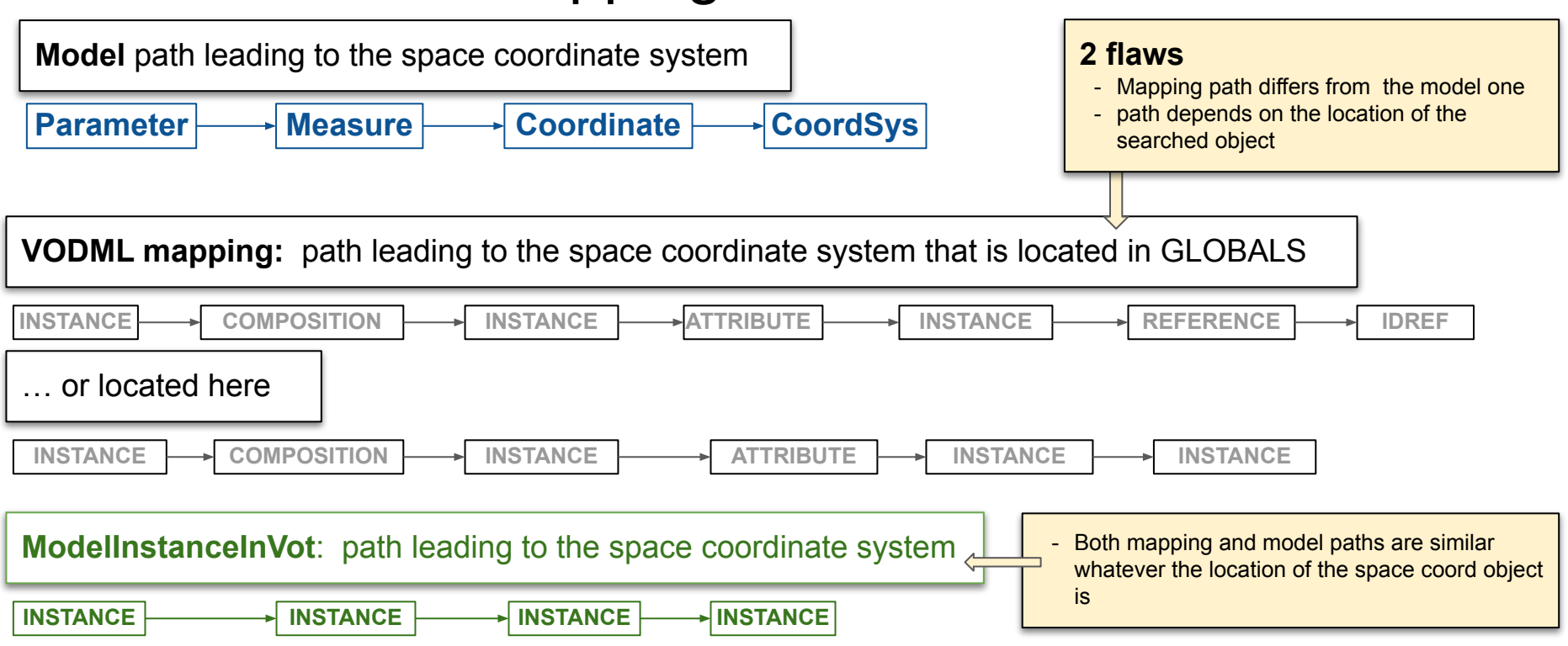

## Browsing Path Faith to the Model

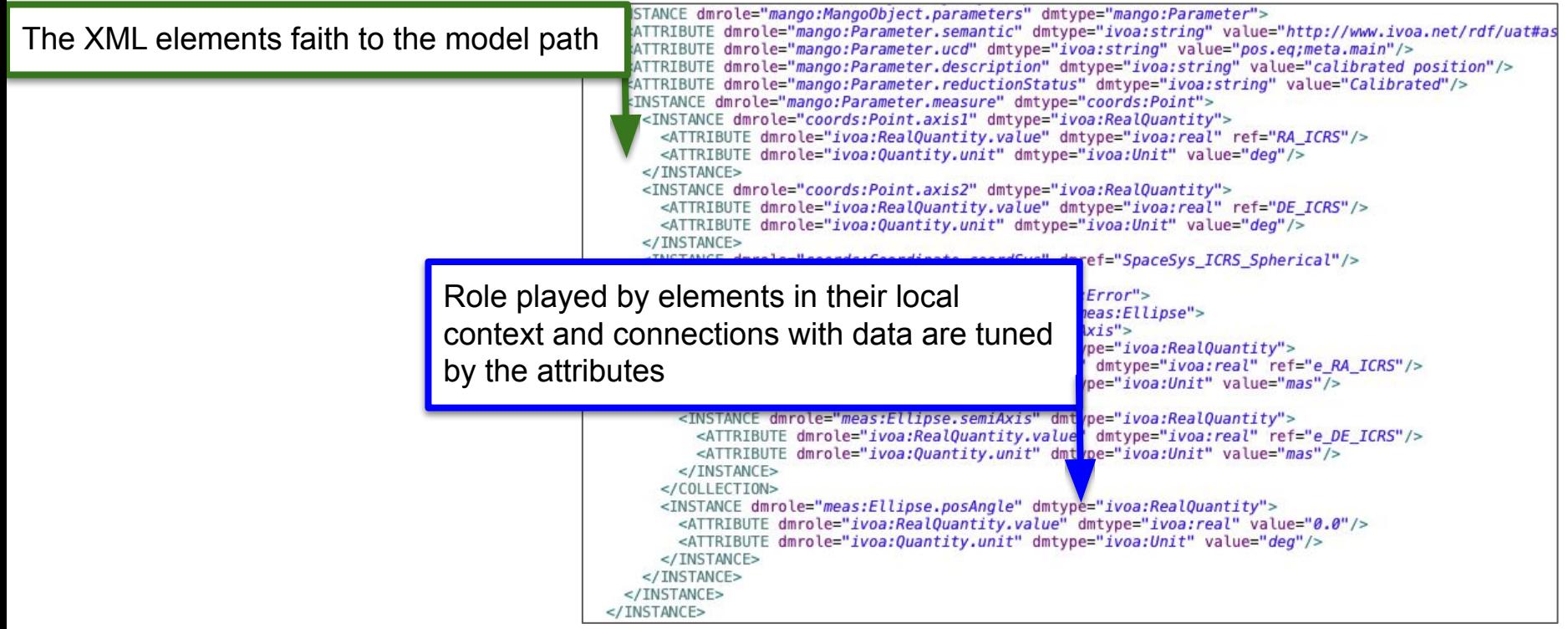

# Browsing Path Faith to the Model

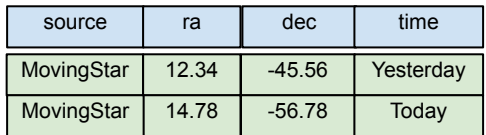

The source name is repeated in each row although all are related to the same source

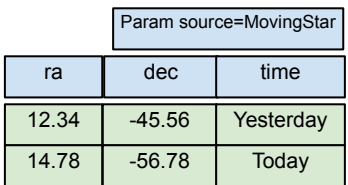

The source name is given once as a *Param*

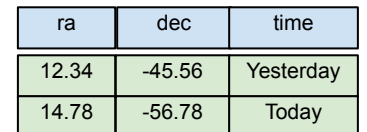

Everyone knows I'm working on MovingStar, no reason to write this in my dataset.

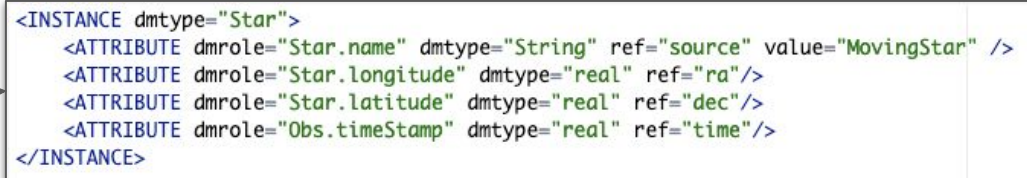

Same mapping component, only the attributes do change

- The mapping component keeps the same structure (DOM) in all cases.
- The specificity of the data arrangement is taken into account by the attributes of the **<ATTRIBUTE>** elements
	- **@value** : literal value
	- **@ref** : reference to a **<FIELD>** first and then to an **<PARAM>**
	- Resolve **@ref** first and the **@value**
- XPATH to model leaves independent from the data layout
	- Follow the XPATH to reach the leaf
	- Then checks the leaf element attributes to get the value

### **Tight coupling with the VOTable Structure**

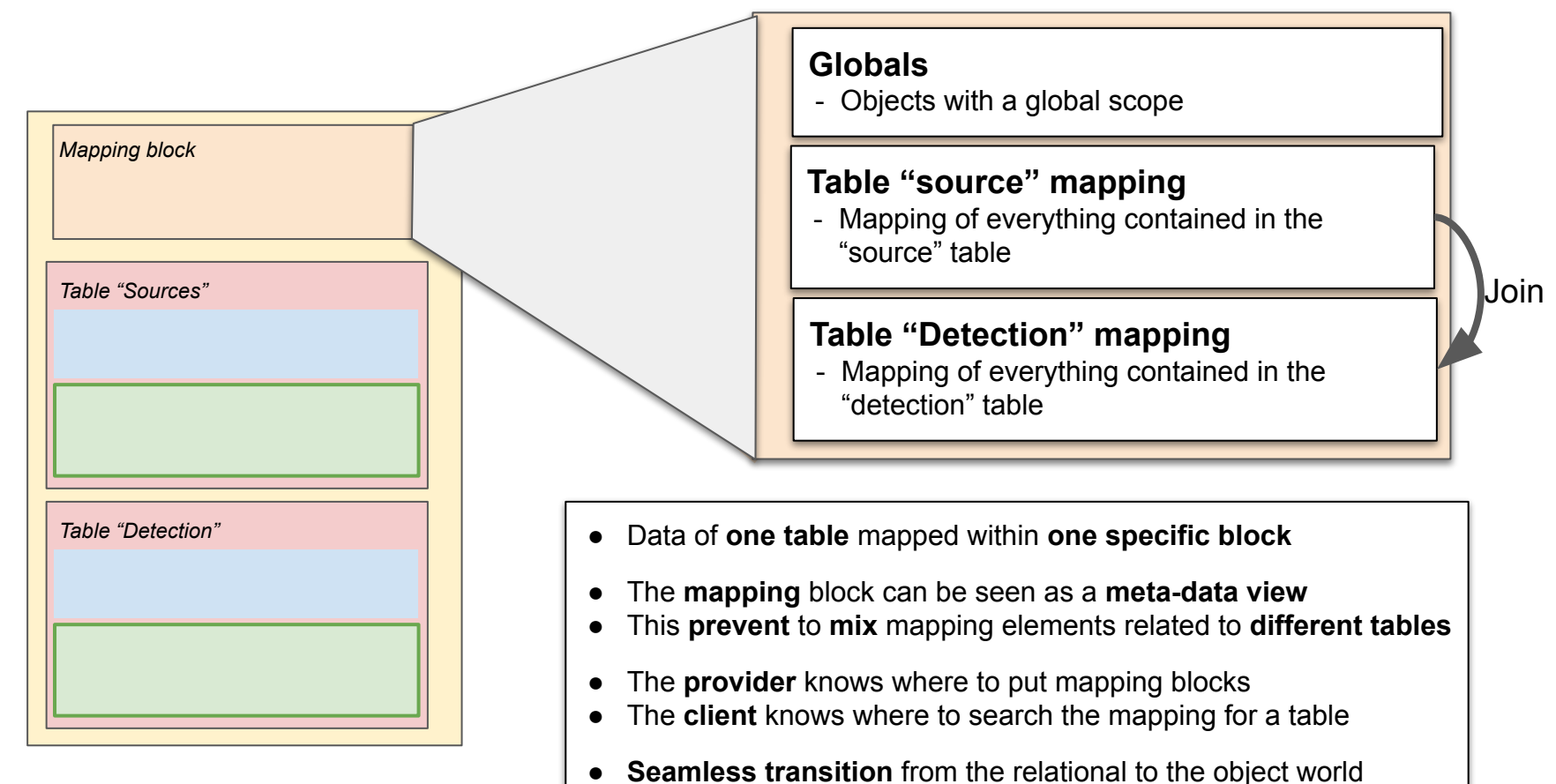

GitHub Use-cases -> time-series -> gaia multiband

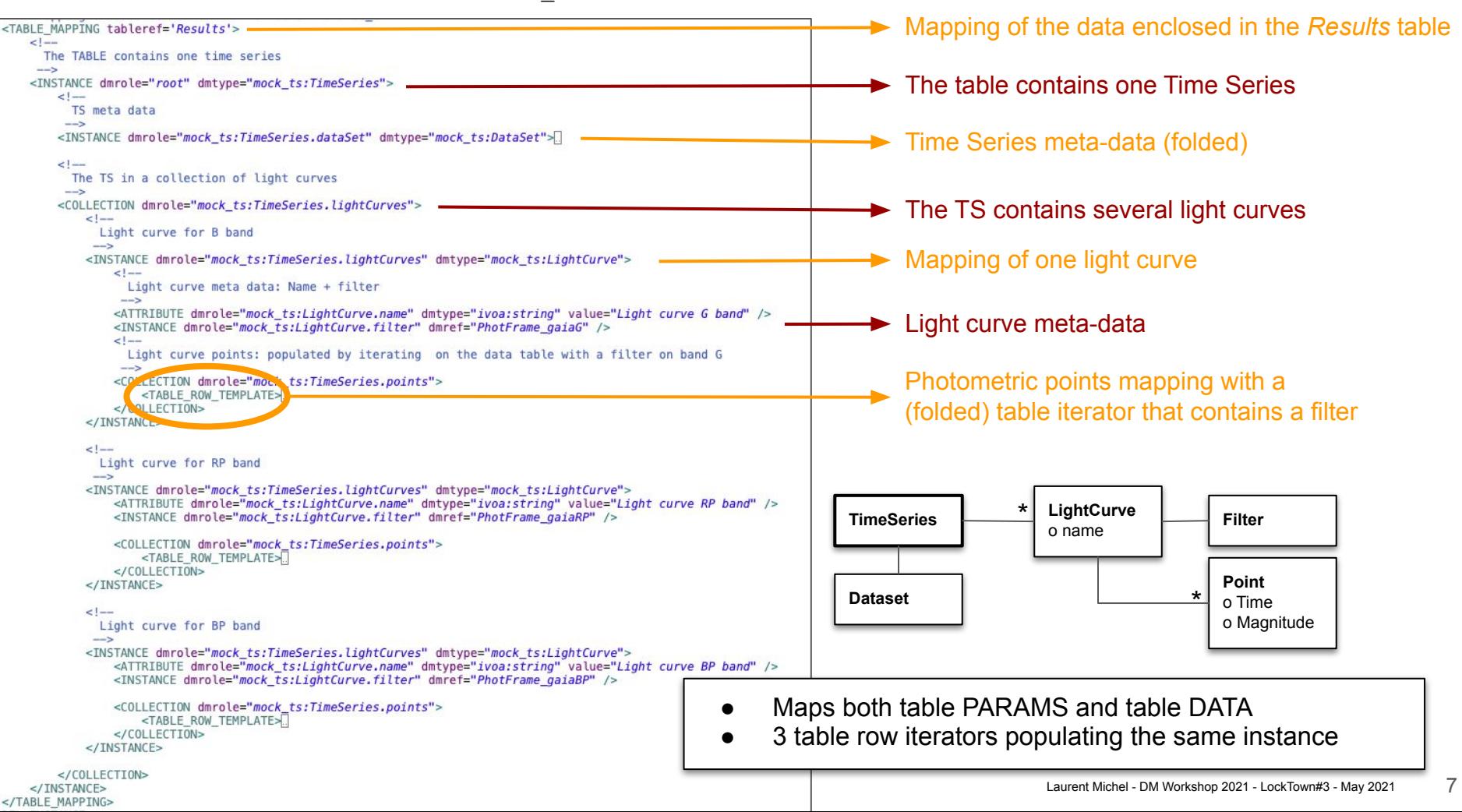

# Features I haven't mentioned

- Fields Pointers (TBD)
	- Pointers on **FIELD** attributes (ucd, unit or description)
- GROUP BY operator
	- Create a collection of collections by grouping rows by some key (e.g. source ID)
- Shortcuts
	- One mapping elements for nested objects that are parts of the standard
- Datatype
	- Mapping for literal enumerations

### ModeleInstancveInVot Status

#### Working Draft

- <https://github.com/ivoa-std/ModelInstanceInVot>
- Data annotation on the fly tested on Vizier
	- <http://viz-beta.u-strasbg.fr/viz-bin/Mango?-source=IX/45/csc11&-out.max=10>

#### Test code

- <https://github.com/ivoa/modelinstanceinvot-code>
- Component-based mapper prototyped
- Lots of annotated data sample
- No definitive break with the VODML Mapping proposal but significative differences

## backup

# **History**

### **● 2017**

○ Consensus on the global architecture for mapping models in VOTables

#### **● Work on legacy data (Vizier + TAPservices)**

- Different perspective on the way the mapping is built and consumed
- Would be easier with an appropriate syntax
	- Annotation process
		- Automatic mapper developed in parallel with MANGO
		- On the fly annotation (Vizier)
	- Client design

#### **● 2020**

○ ModelInstanceInVot proposal

#### **Tight coupling with the VOTable Structure**

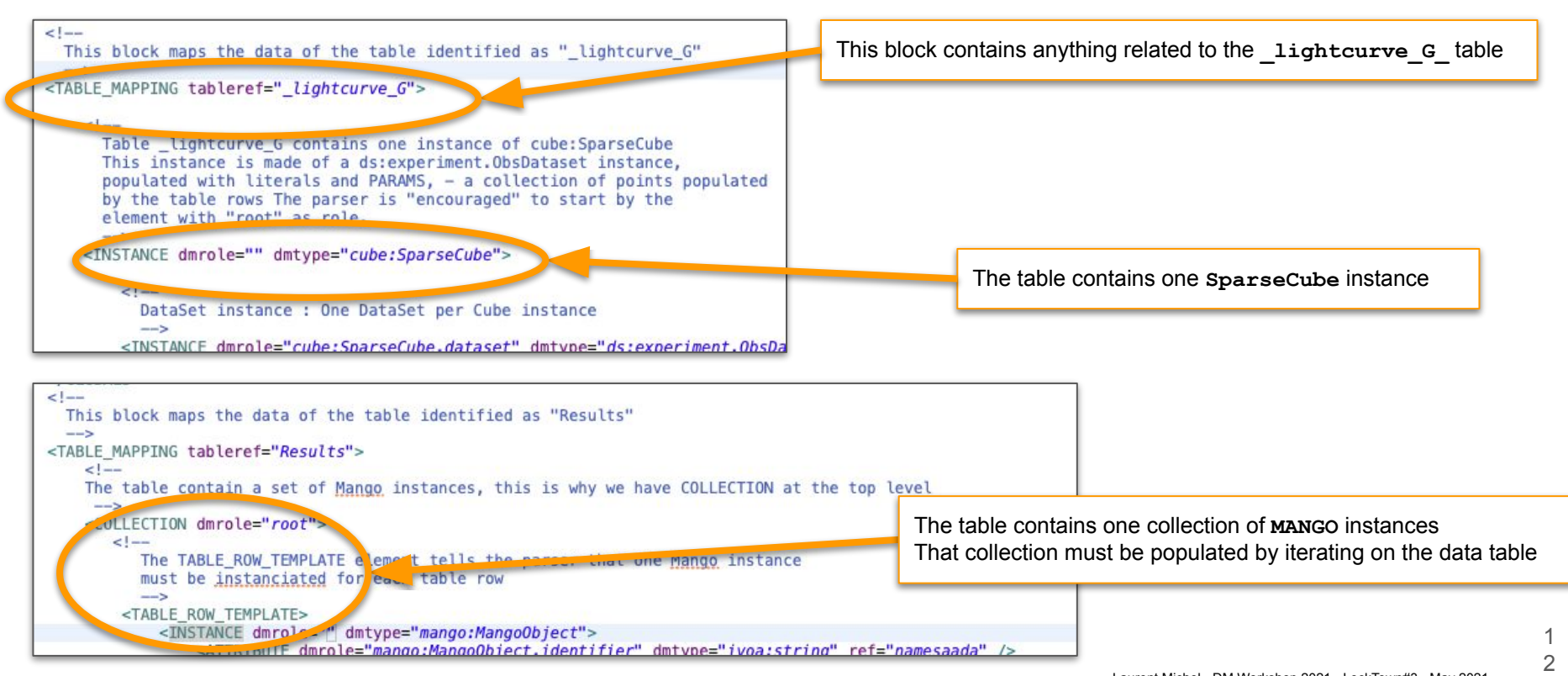

### **#2 Modularity**

- The mapping process must be possible by stacking components
- The mapper just needs to know the binding of the components leaves with the actual data
- This information is easy to infer or to store in an external resource

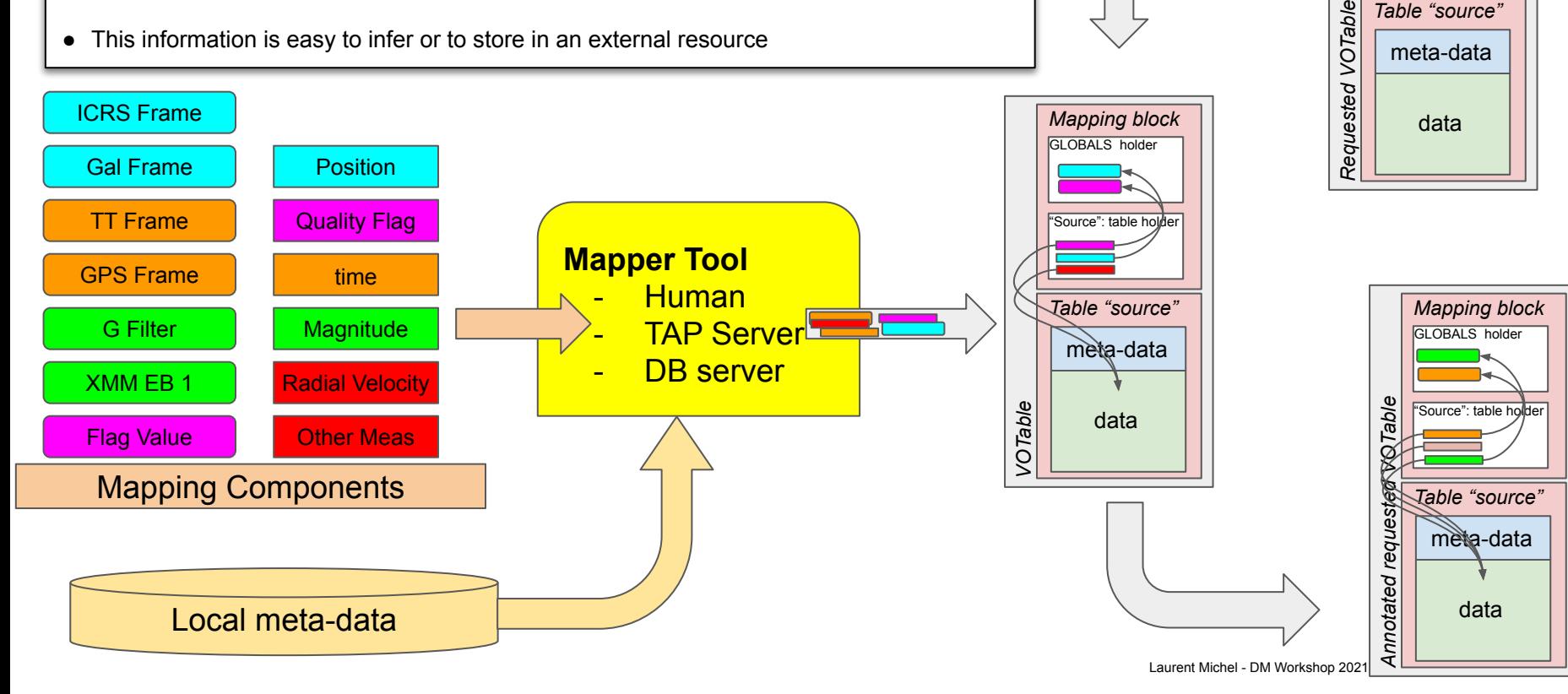

*Table "source"*

1 3

"Source": table holder

*Mapping block* 

GLOBALS holder

### **#2 Compliance with the Current APIs**

- Data of **one table** mapped within **one specific block**
- The **mapping** block can be seen as a **meta-data** view
- Allow client code to easily jump for the mapped element to the actual (meta) data
- **Smooth transition** from the relational to the object world

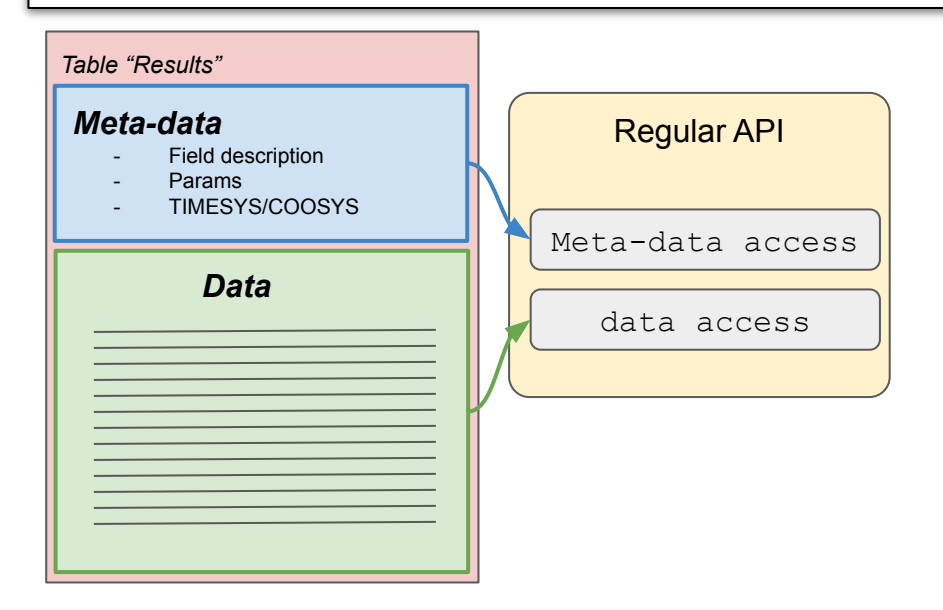

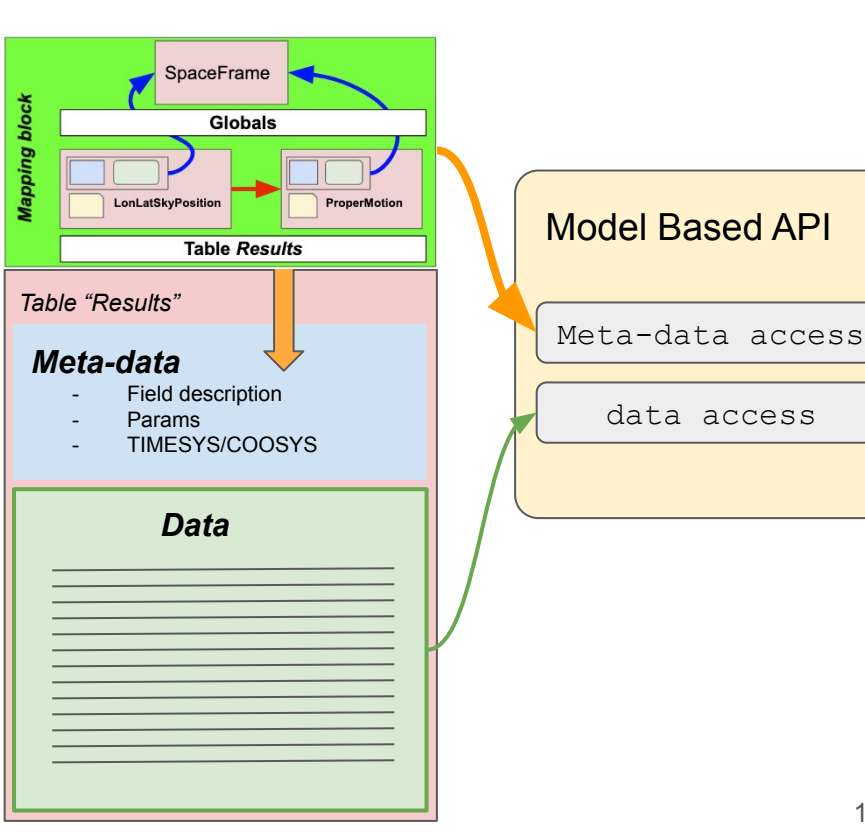

### **#1 Readability**

- Any complex data hierarchy can be exchanged with [key-value pairs, tuples and lists]
	- See JSON based Web applications

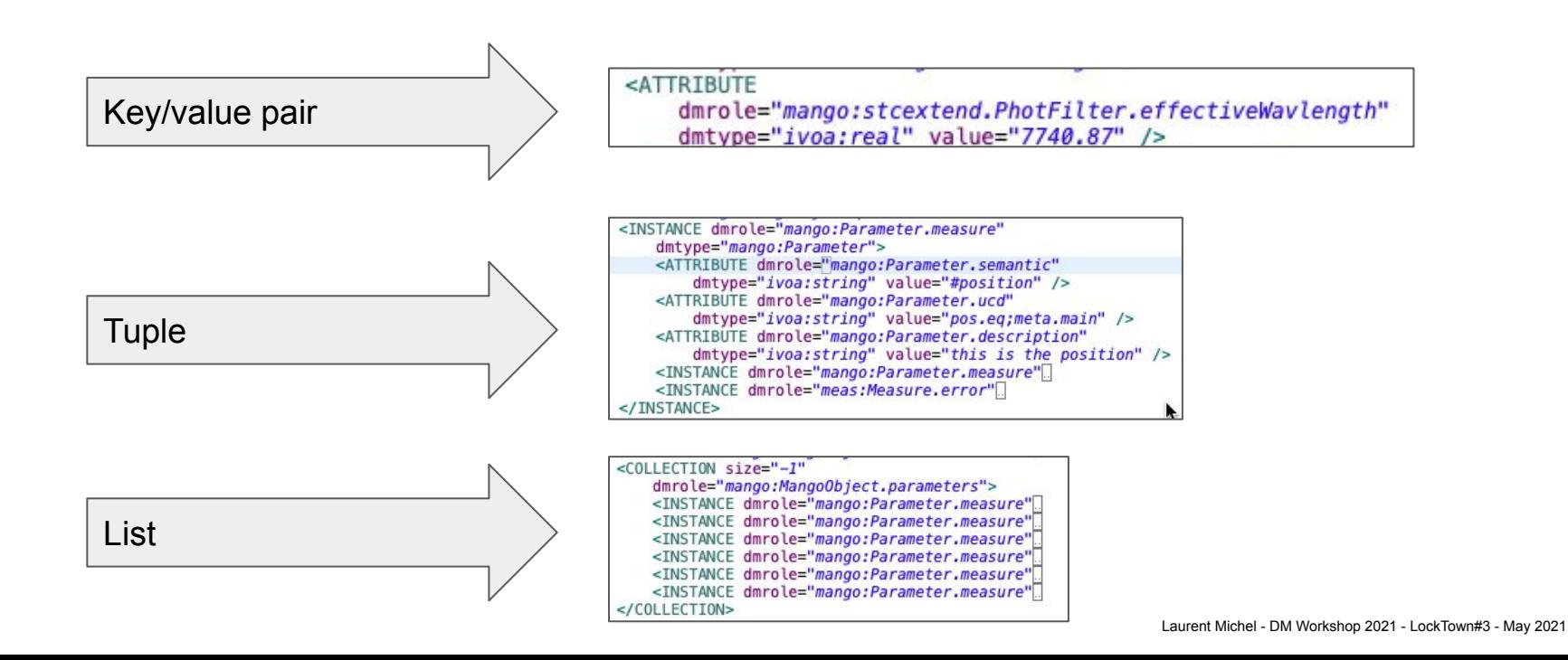

### **#1 Readability**

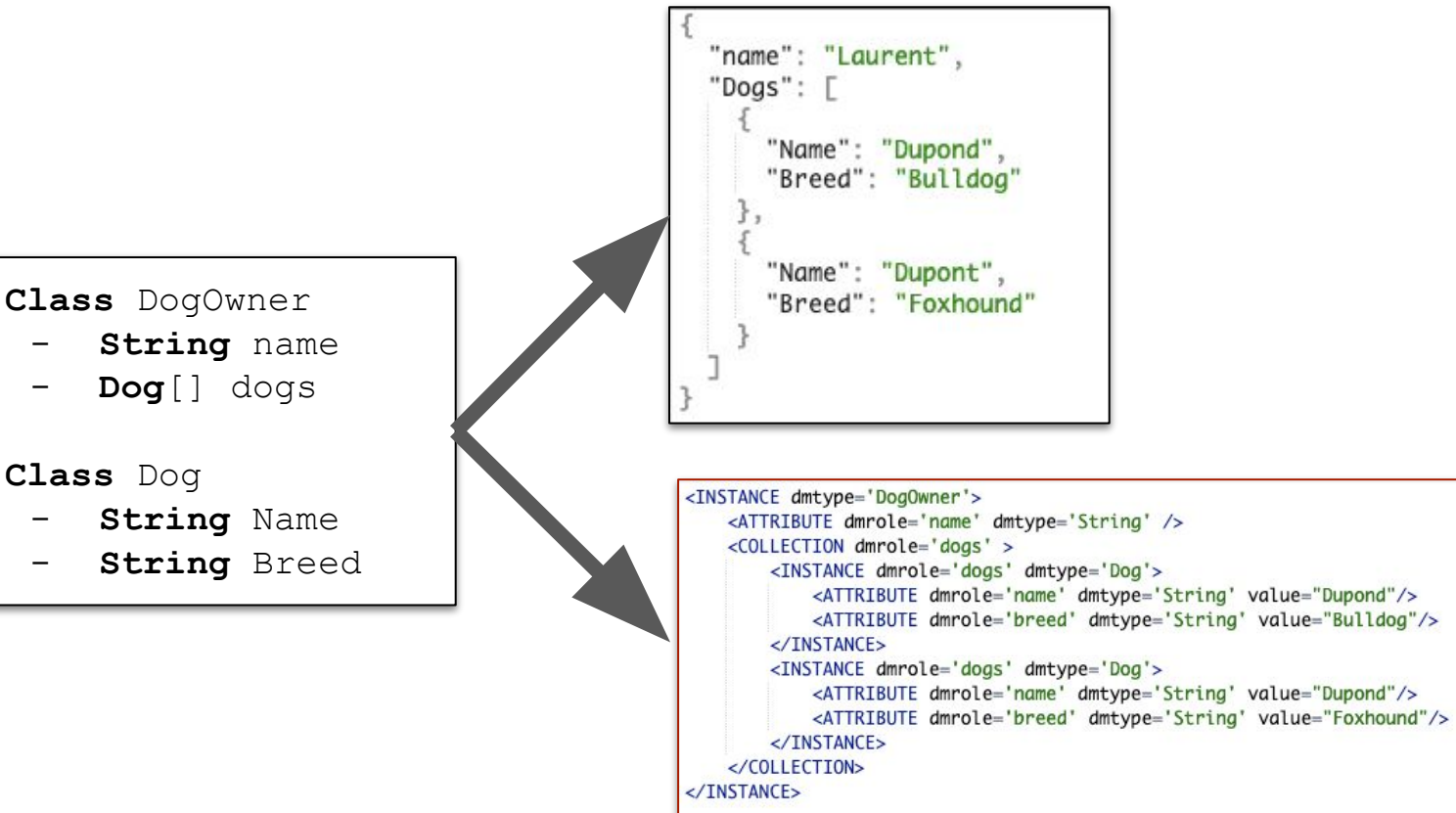

## Other Features

**Shortcuts**: Model components that are parts of a standard can be folded in compact XML elements

<INSTANCE dmrole="coords:Point.axis1" dmtype="ivoa:RealQuantity"> <ATTRIBUTE dmrole="ivoa:RealQuantity.value" dmtype="ivoa:real" ref="RA\_ICRS"/> <ATTRIBUTE dmrole="ivoa:Quantity.unit" dmtype="ivoa:Unit" value="deq"/> </INSTANCE>

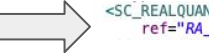

<SC REALQUANTITY dmrole="coords:Point.axis1"  $ref="RA~ICRS" unit="deg"$ 

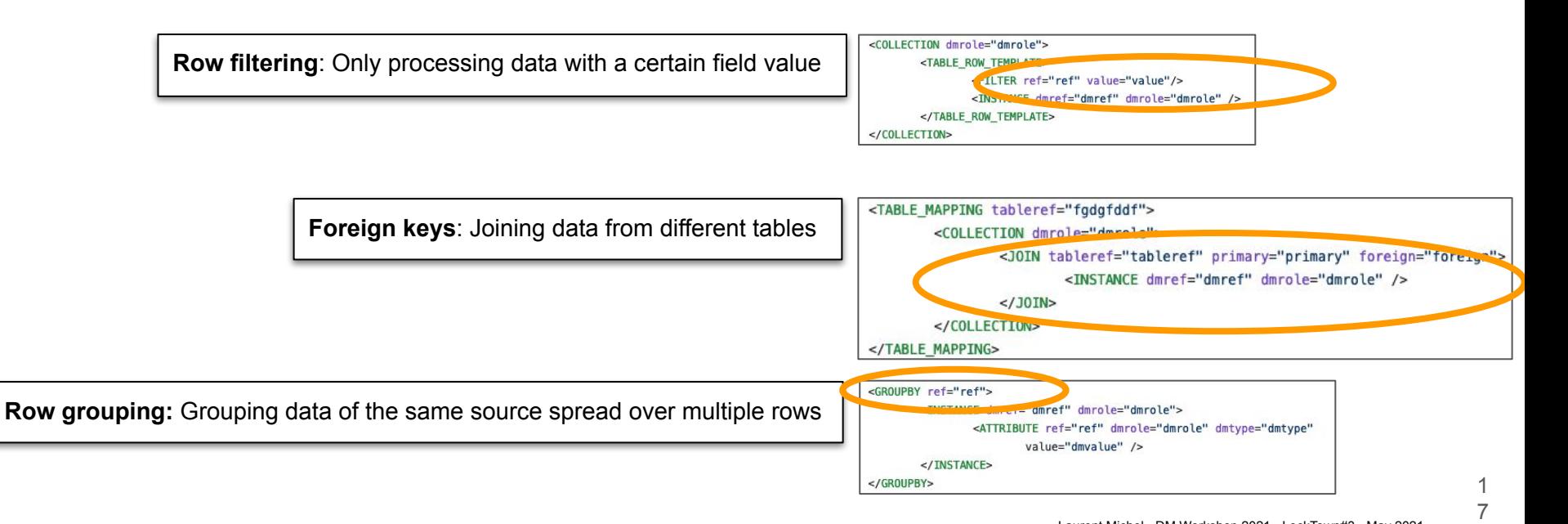

# One mapping block per <TABLE>

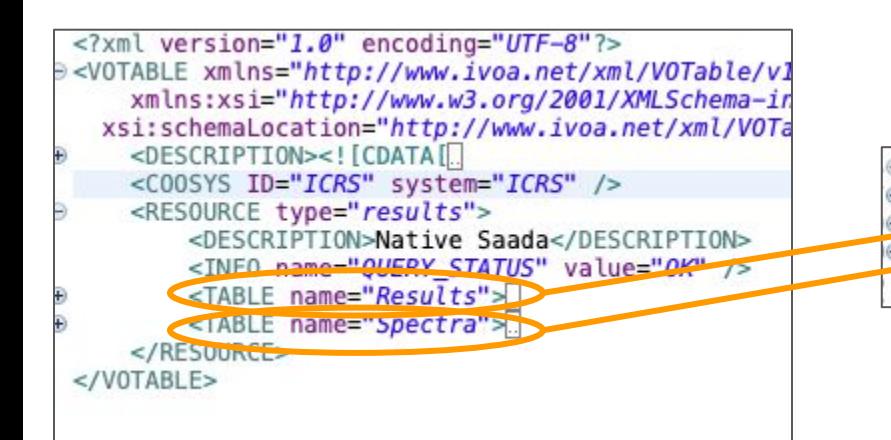

*Raw VOTable (folded)*

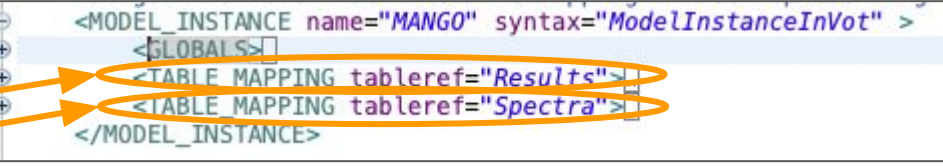

*Mapping block (folded)*

- One mapping block for each <TABLE>
- Such placeholder makes easier the mapping insertion

# ModelInstanceInVot Guidelines

- **● #1** Shy
	- Do **not break** working things
		- Model parser **should coexist with existing code**
		- Annotation **shouldn't alter the original data**
- **● #2** Readability
	- Compactness
	- Human readable and understandable
	- Can be used at different levels
		- Get the type of the VOTable content
		- Get some meta data
		- Get everything through the model
- **#3** Easy to implement
	- Breakable in reusable components
	- Component placement guided by the model